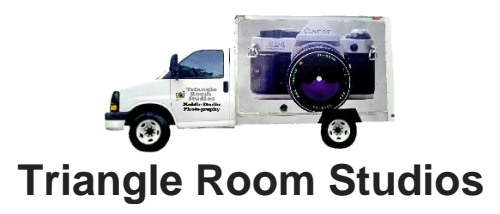

## **I am no longer emailing images to each client, individual download from my website is much easier and convenient for all.**

## **To download your digital images, follow these instructions.**

- 1. Please allow up to 5 days (unless instructed different by Molly) for editing time
- 2. Your photos will be in a gallery on my website for each client to download.
- 3. If there's a password to download your images, it will be written on this sheet. Please take a photo of this sheet to save on your phone in case you lose it. **If there's no password written on your sheet, your gallery won't need a password to view or download your images, this is intentional.**
- 4. Go to **[www.triangleroomstudios.weebly.com](http://www.triangleroomstudios.weebly.com/)**
- 5. There is a red button on the "About" page titled "Download Your Photos Here", or you can go to the tab button at the top called **"Download Your Shoot and Shop".** This will redirect you to the galleries available for downloading
- 6. Choose your gallery your dog participated in. They are labelled for convenience.
- 7. Scroll to find your dog, download your dog's images by clicking the little Downward Arrow button
- 8. These are hi-res large files for printing purposes, so make sure you have enough space to download on whatever device your using.
- 9. After you have downloaded your images, be sure to browse the purchase options for prints, cards and keepsakes by adding an image to the cart button. I do not give away print rights to my images.

## **If you have any questions please contact Molly by email for the quickest response. [triangleroomstudios@gmail.com](mailto:triangleroomstudios@gmail.com)**

Thanks so much for participating again, please remember to not alter or edit your photos in any way as these are property of Triangle Room Studios and this is in the contract you signed. For a copy of this contract, visit the tab labelled Client Forms and click on the Walk-in Doggie Photoshoot Contract on my website.

For future photoshoots & events follow us on Facebook, Instagram and Twitter, as well as our website [www.triangleroomstudios.weebly.com](http://www.triangleroomstudios.weebly.com/) go to "**Photoshoots Calendar".**

Your Password is-

(refer to step #3 if a password is not written here)